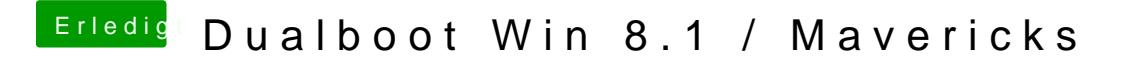

Beitrag von 6fehler vom 18. Dezember 2013, 10:52

Kannst du nicht weil das dann von Ozmosis ignoriert wuerde. zum thema imessage & appstore usw. hat griven ein paar sehr interessante s

[\\*klic](https://www.hackintosh-forum.de/index.php?page=Thread&threadID=12902)k\*

 $l.g.$ 6F